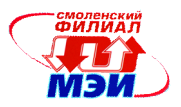

Приложение З.РПД Б3.В.ДВ.5.1

## **Филиал федерального государственного бюджетного образовательного учреждения высшего образования «Национальный исследовательский университет «МЭИ» в г. Смоленске**

### **УТВЕРЖДАЮ**

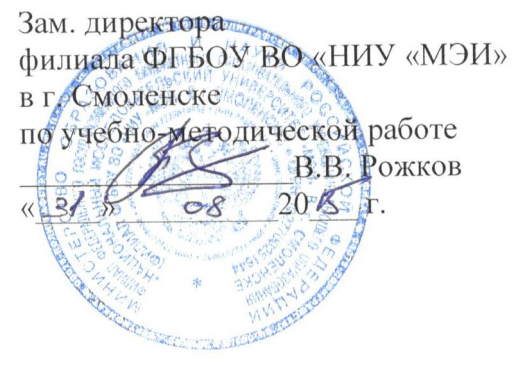

# **РАБОЧАЯ ПРОГРАММА ДИСЦИПЛИНЫ**

# **ТЕХНОЛОГИЯ ОБЪЕКТНОГО ПРОГРАММИРОВАНИЯ**

**(Название дисциплины)**

# **Направление подготовки: 09.03.01 Информатика и вычислительная техника**

**Профиль подготовки: Вычислительные машины, комплексы, системы и сети**

**Уровень высшего образования: бакалавриат**

**Нормативный срок обучения: 4 года**

**Форма обучения: очная**

**Смоленск – 2015 г.**

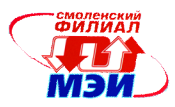

## **1 Цель и задачи освоения дисциплины (модуля)**

Курс «Технология объектного программирования» является курсом углубленного изучения объектно-ориентированного программирования для студентов направления 09.03.01.

### **Задачами дисциплины являются:**

- обучение студентов систематизированному представлению о принципах построения и проектирования объектно-ориентированных программных систем;
- изучение методов объектно-ориентированного тестирования;
- изучение методов оценки качества объектно-ориентированных приложений;
- изучение типовых приемов проектирования (паттернов проектирования)

Дисциплина направлена на формирование следующих общекультурных и профессиональных компетенций:

- ОК-12. Имеет навыки работы с компьютером как средством управления информацией;
- ОК-13. Способен работать с информацией в глобальных компьютерных сетях;
- ПК-2. Осваивать методики использования программных средств для решения практических задач
- ПК-4. Разрабатывать модели компонентов информационных систем, включая модели баз данных
- ПК-5. Проектно-технологическая деятельность: разрабатывать компоненты программных комплексов и баз данных, использовать современные инструментальные средства и технологии программирования

### **В результате изучения курса студент должен знать:**

- методологию объектно-ориентированного проектирования программного обеспечения с использованием унифицированного языка моделирования UML (ОК-12);
- принципы тестирования объектно-ориентированных приложений (ПК-2);
- методы оценки качества объектно-ориентированных приложений (ПК-4);
- типовые приемы проектирования (паттерны проектирования) (ОК-13, ПК-5).

### **В результате изучения курса студент должен уметь:**

- использовать методы декомпозиции и абстракции при проектировании программного обеспечения (ОК-12);
- применять средства разработки программного обеспечения: инструментальные среды разработки, средства поддержки проекта, отладчики (ПК-2);
- документировать и оценивать качество программных продуктов (ОК-13, ПК-4);
- выполнять тестирование объектно-ориентированных приложений (ПК-2);
- использовать готовые решения (ПК-5).

### **В результате изучения курса студент должен владеть:**

- методами проектирования программного обеспечения при объектно-ориентированном подходе (ОК-12);
- методами объектно-ориентированного тестирования (ПК-2)
- методами оценки качества объектно-ориентированных приложений (ПК-4);
- методикой использования в разрабатываемых приложениях готовых решений (ОК-13, ПК-5)

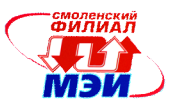

## **2 Место дисциплины в структуре ООП ВПО направления 09.03.01 бакалавр техники и технологий по направлению «Информатика и вычислительная техника»**

Дисциплина «Технология объектного программирования» относится дисциплинам по выбору вариативной части профессионального цикла Б3.В.ДВ.5.1 основной образовательной программы подготовки бакалавров по направлению 09.03.01 «Информатика и вычислительная техника».

В соответствии с учебным планом по направлению "Информатика и вычислительная техника" дисциплина «Технология объектного программирования» базируется на следующих дисциплинах:

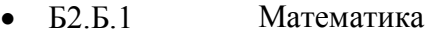

- Б2.Б.1.2 Математический анализ
- Б2.Б.2 Физика
- Б2.Б.3 Информатика
- Б2.В.ОД.4 Теория вероятностей и математическая статистика
- Б2.В.ОД.5 Прикладная статистика
- Б2.В.ДВ.1.1 Теория принятия решений
- Б2.В.ДВ.1.2 Исследование операций
- Б3.Б.1 Электротехника, электроника и схемотехника
- Б3.Б.1.2 Схемотехника
- Б3.Б.3 Операционные системы
- Б3.Б.4 Инженерная и компьютерная графика
- Б3.Б.7 Базы данных
- Б3.Б.9 ЭВМ и периферийные устройства
- $-53.591$  ЭВМ
- Б3.Б.9.2 Периферийные устройства
- Б3.Б.10 Метрология, стандартизация и сертификация
- Б3.В.ОД.1 Компьютерная графика
- Б3.В.ОД.3 Основы теории управления
- Б3.В.ОД.6 Технология программирования
- Б3.В.ОД.7 Электронные цепи ЭВМ
- Б3.В.ОД.8 Теория передачи информации
- Б3.В.ДВ.1.1 Основы логического программирования
- Б3.В.ДВ.1.2 Кластерные вычислительные системы
- Б3.В.ДВ.2.1 Инженерное проектирование и САПР
- Б3.В.ДВ.2.2 Лингвистическое и программное обеспечение САПР
- Б3.В.ДВ.3.1 Теория автоматов
- Б3.В.ДВ.3.2 Аппаратные и программные средства
- Б2.В.ОД.1 Математическая логика и теория алгоритмов
- Б2.В.ОД.2 Дискретная математика
- Б2.В.ДВ.2.1 Введение в оптимизацию
- Б2.В.ДВ.2.2 Программные средства для математических расчетов
- Б3.Б.1.1 Электротехника и электроника
- Б3.Б.2 Программирование
- Б3.Б.2 Программирование
- Б5.У.1 Учебная практика
- Б5.П.1 Производственная практика

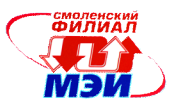

Знания, умения и навыки, полученные студентами в процессе изучения дисциплины «Технологии объектного программирования» необходимы для формирования компетенций в следующих дисциплинах:

- Б3.Б.8 Защита информации
- Б3.В.ОД.2 Моделирование
- Б3.В.ДВ.4.1 Структурный анализ и проектирование информационных
	- систем
- Б3.В.ДВ.4.2 Информационные технологии

### **3 Объем дисциплины в зачетных единицах с указанием количества академических часов, выделенных на контактную работу обучающихся с преподавателем (по видам учебных занятий) и на самостоятельную работу обучающихся)**

Общая трудоемкость дисциплины составляет 7 зачетных единицы, 252 часа. Объем занятий, проводимых в интерактивной форме, 16 часов

#### **Аудиторная работа**

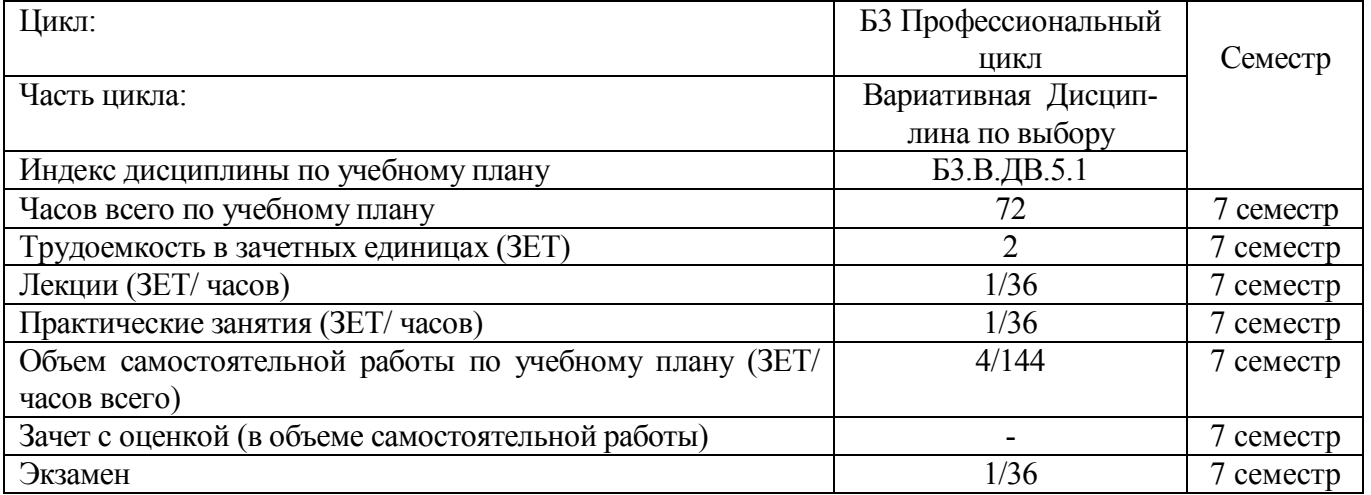

#### **Самостоятельная работа студента**

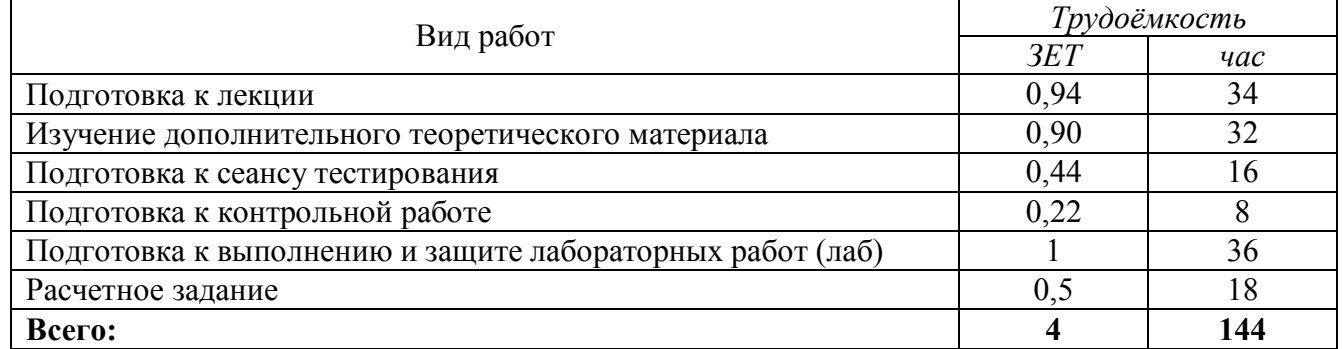

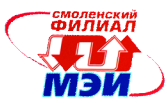

## **Распределение трудоемкости дисциплины по семестрам и видам учебной работы**

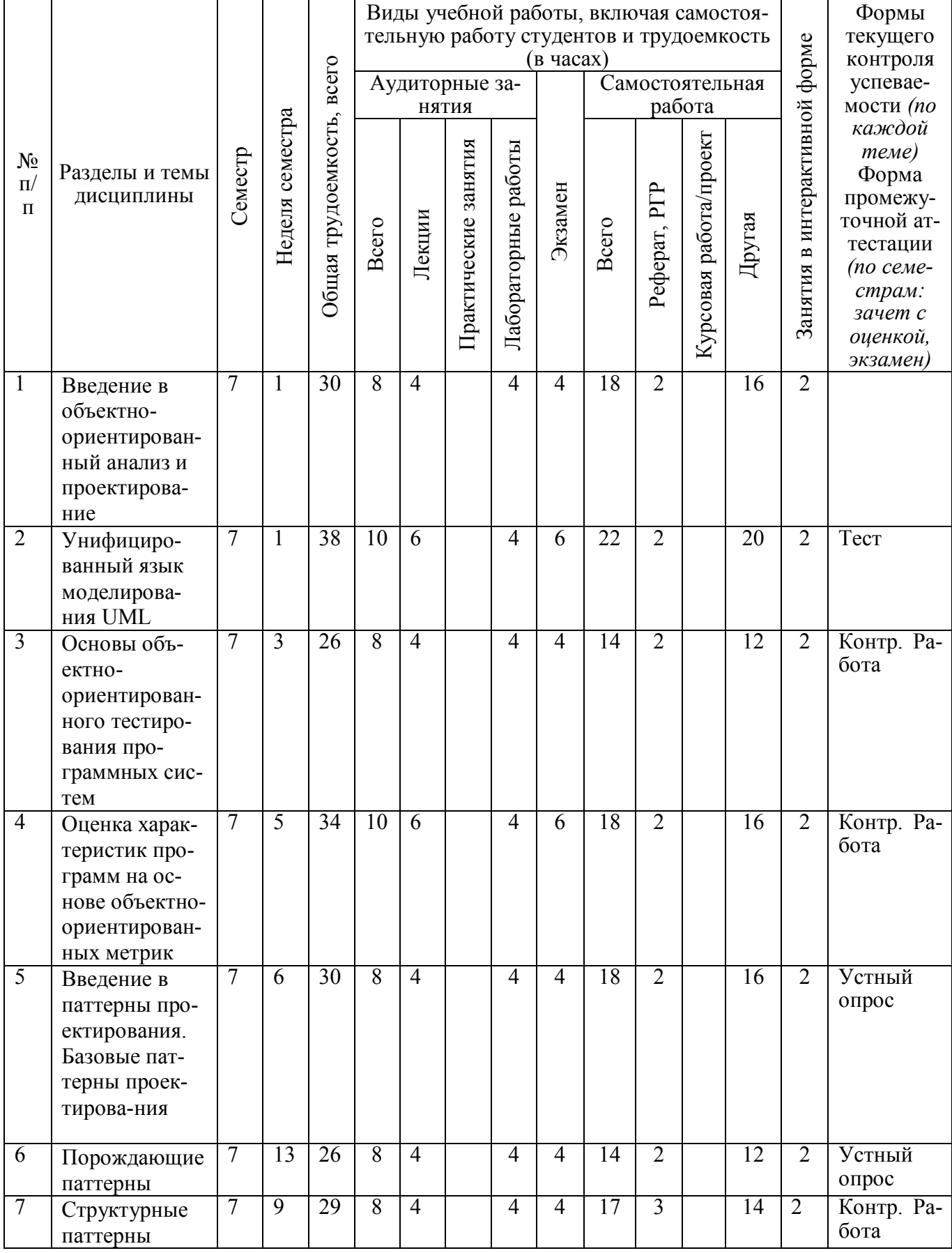

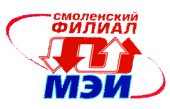

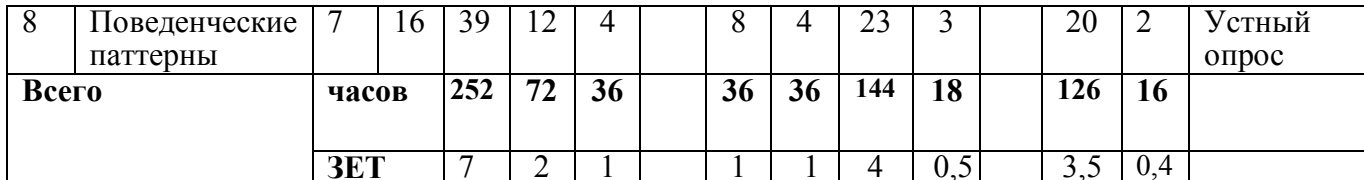

## Матрица соотнесения тем/разделов дисциплины и формируемых в них общекультурных и профессиональных компетенций

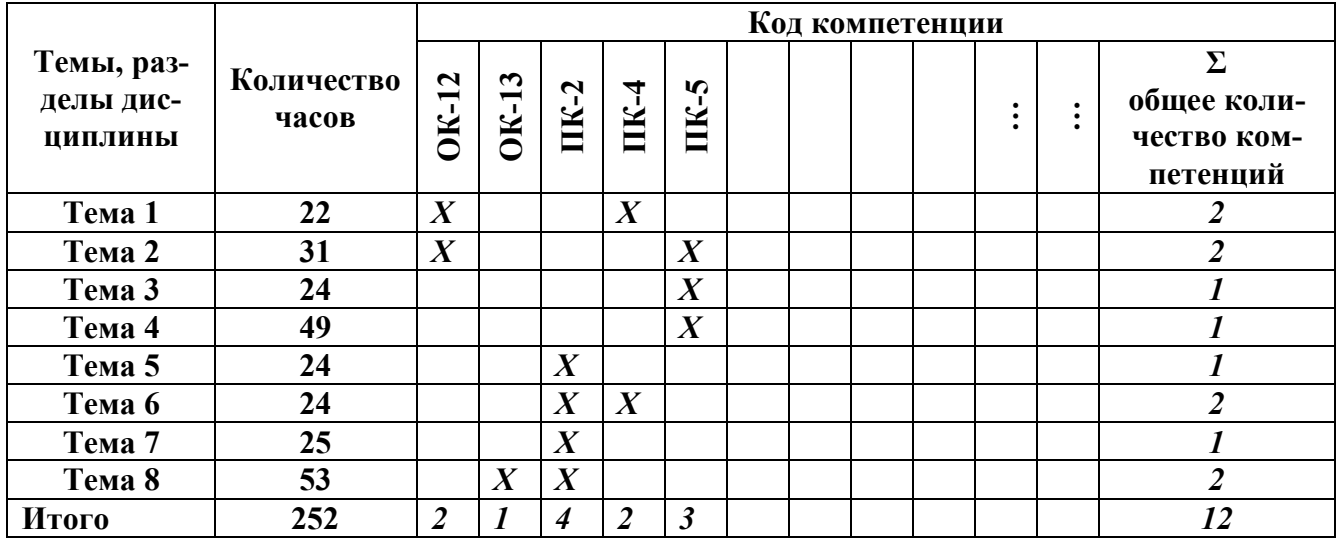

## 4 Содержание дисциплины, структурированное по темам

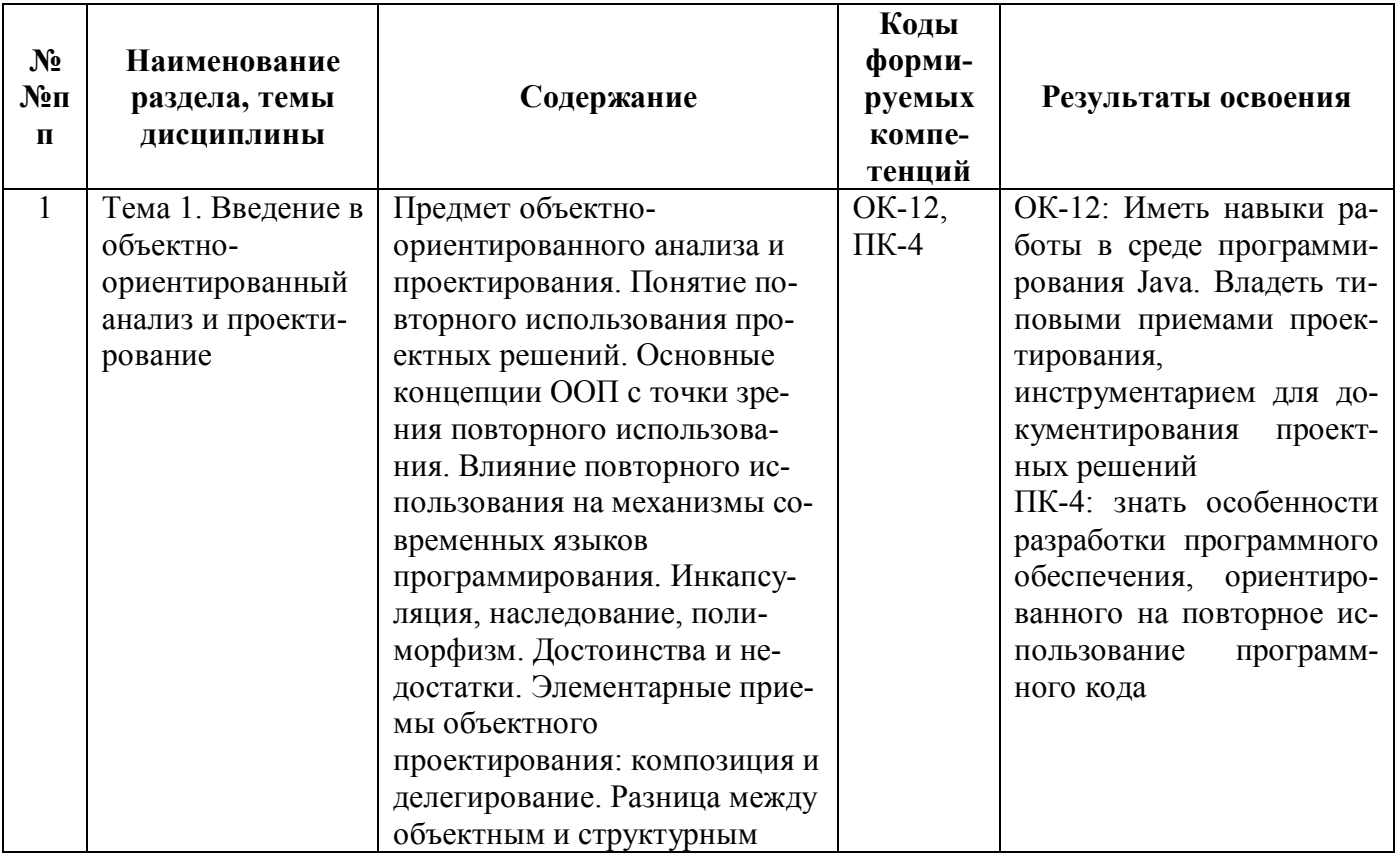

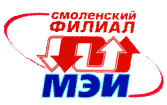

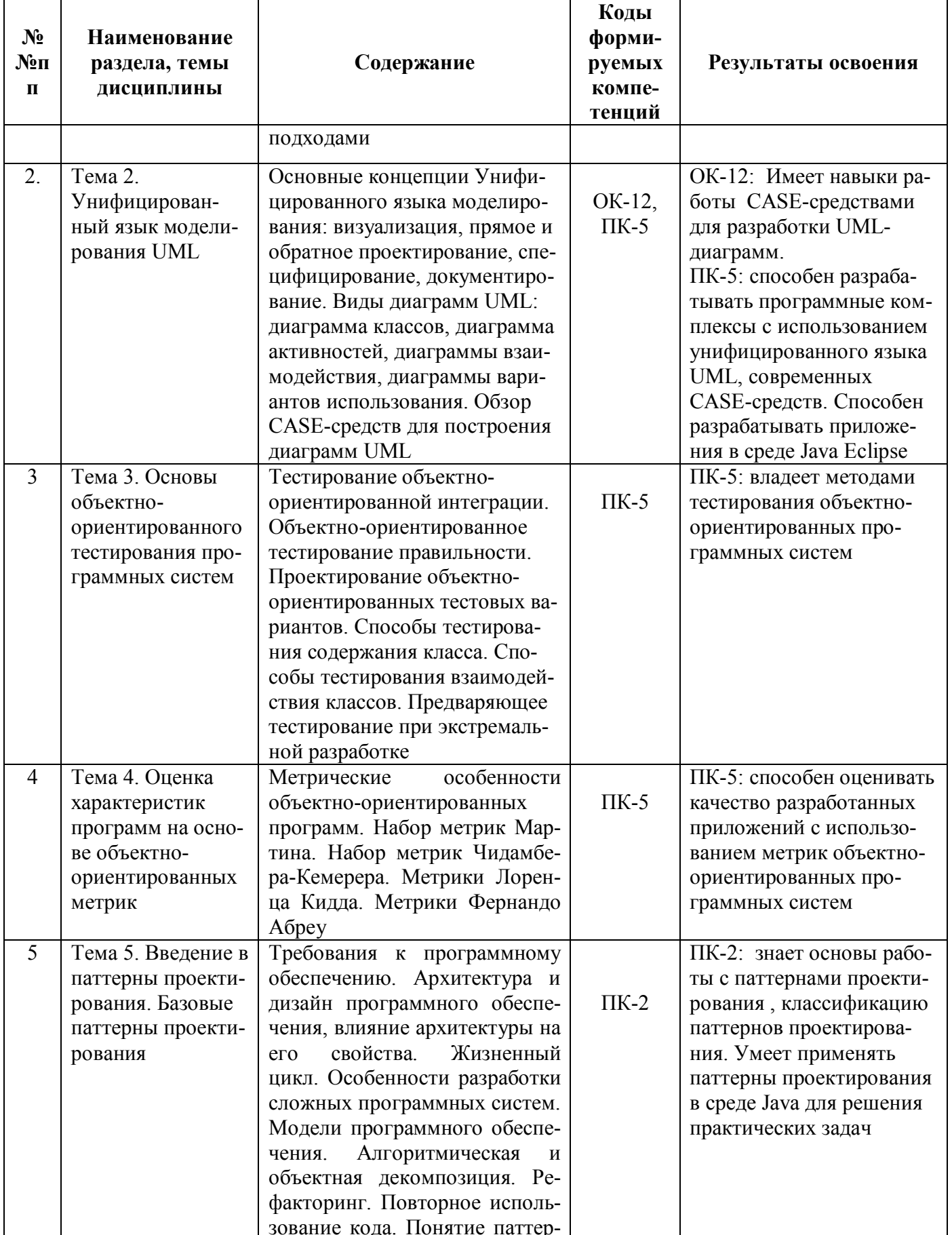

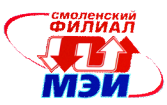

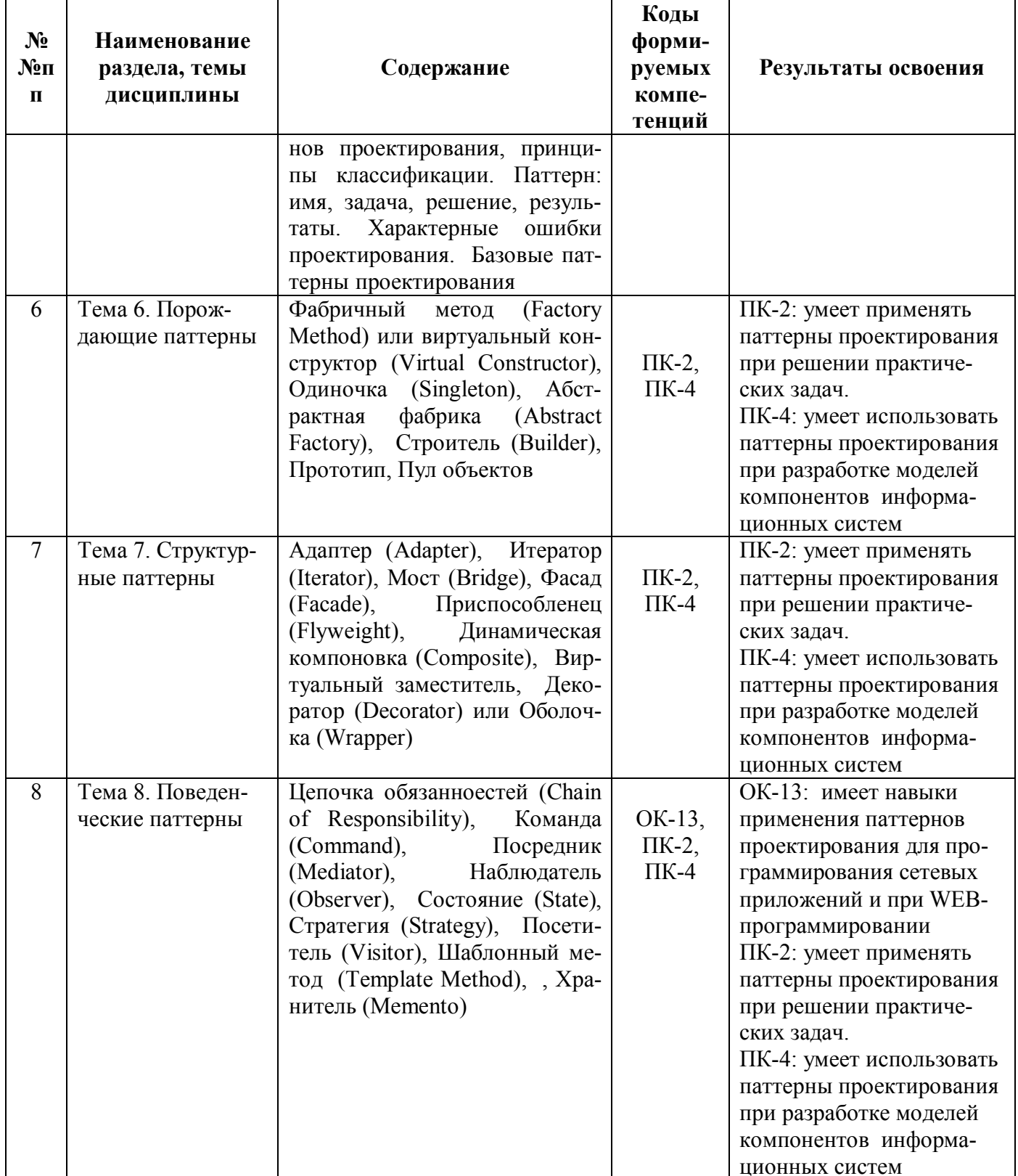

Лекционные занятия (в количестве 36 часов) проводятся в интерактивной форме (используются технологии типа «лекция-провокация», т.е. в процессе лекции делается преднамеренная ошибка с последующим опросом студентов на следующей лекции и организацией диалога «преподаватель-студент», «студент-студент» с целью выявления ошибки и установления истины.

## Лабораторные работы

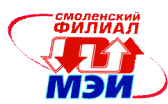

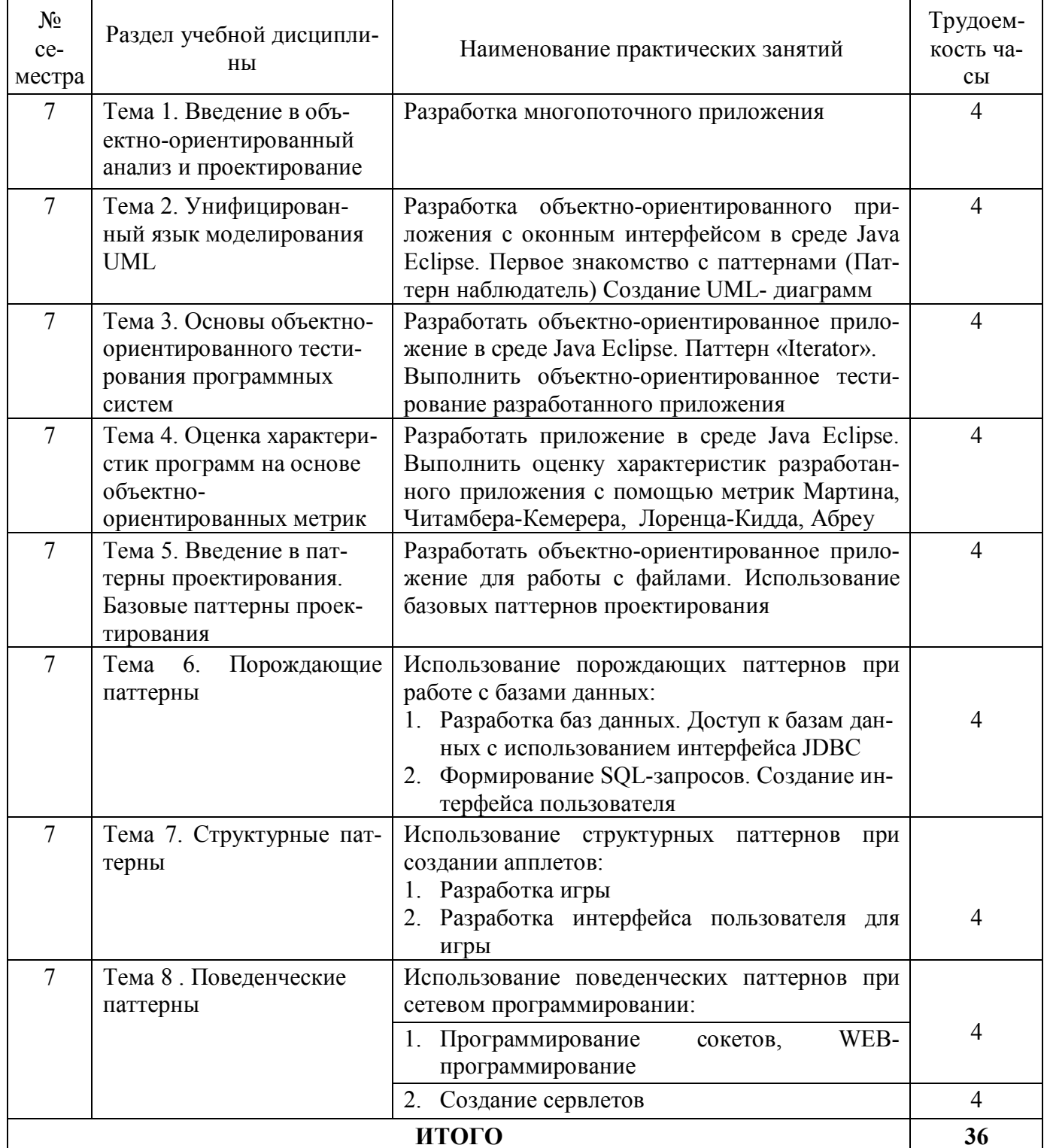

Лабораторные работы (36 часов) проводятся в интерактивной форме. Каждому студенту выдается индивидуальное задание. Затем организуется активный диалог студентов с преподавателем и между собой для подведения итогов решения задания и определения его практической значимости.

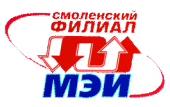

## **5 Самостоятельная работа студента**

Для обеспечения самостоятельной работы разработаны:

- 1. Конспект лекций по дисциплине (см. приложение З.РПД Б3.В.ДВ.5.1 (лк));
- 2. Методические указания к выполнению лабораторных работ (см. приложение З.РПД Б3.В.ДВ.5.1 (лб));
- 3. Методические указания к самостоятельной работе студентов (см. приложение З.РПД Б3.В.ДВ.5.1 (срс)).
- 4. Методические рекомендации к расчетно-графической работе (см. приложение З.РПД Б3.В.ДВ.5.1(ргр))

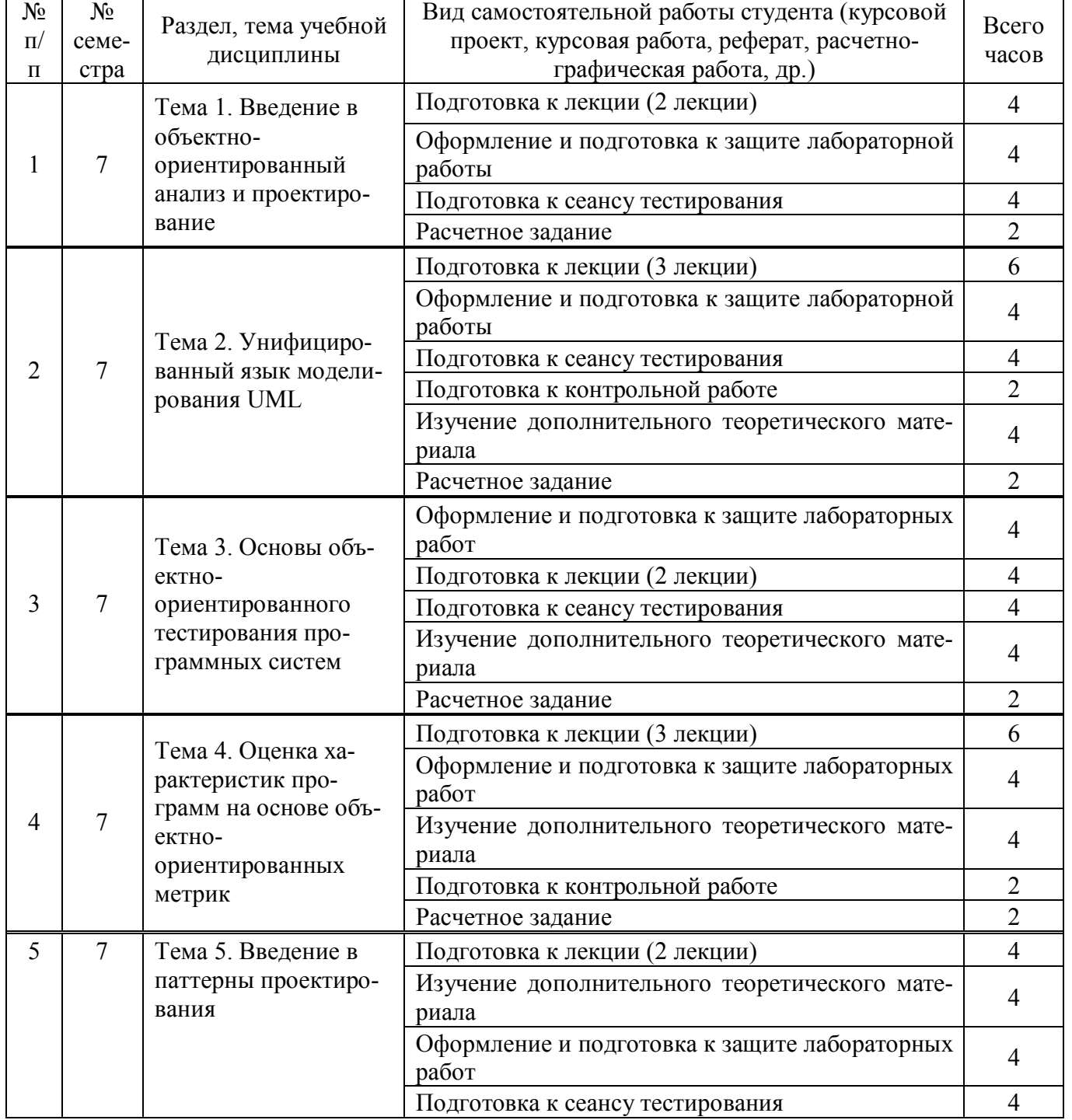

### **Самостоятельная работа студентов по темам дисциплины в часах**

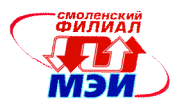

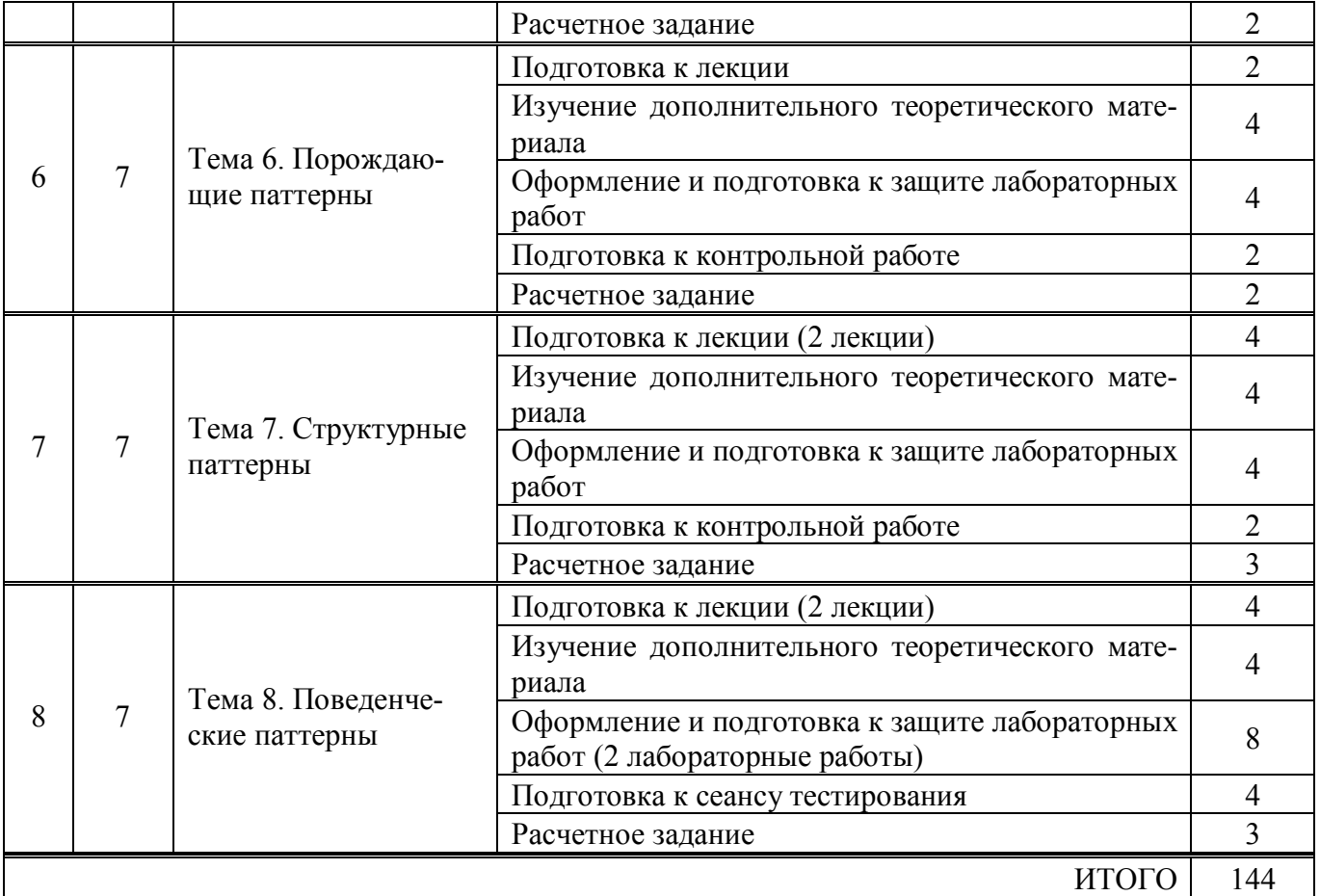

Для обеспечения самостоятельной работы разработаны методические указания по самостоятельной работе при подготовке к лабораторным работам.

### **Виды контроля самостоятельной работы студентов и оценочные средства**

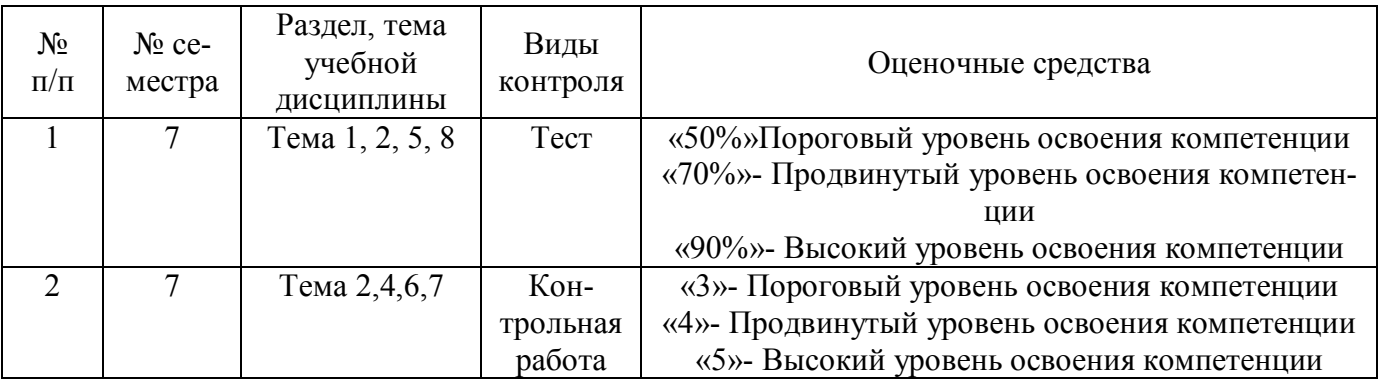

### **Самостоятельная работа студентов по темам дисциплины**

### **Тема 1.**

## **Лабораторная работа № 1**

**Цель работы:** Разработать многопоточное приложение в соответствии с вариантом индивидуального задания.

### **Примеры индивидуальных заданий**

1. Даны последовательности символов А = {*а0…аn–1*} и С = {*с0…ск–1*}. В общем случае *n ≠ k*. Создать многопоточное приложение, определяющее, совпадают ли посимвольно строки А и С.

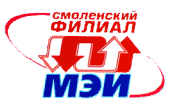

Количество потоков является входным параметром программы, количество символов в строках может быть не кратно количеству потоков

- 2. Дана последовательность символов  $C = \{c0...cn-1\}$ . Дан набор из N пар кодирующих символов (ai, bi). Создать многопоточное приложение, кодирующее строку С следующим образом: поток 0 заменяет в строке С все символы  $a0$  на символы  $b0$ , поток 1 заменяет в строке С все символы а I на символы  $b$ . и т.л. Потоки должны осуществлять кодирование последовательно
- 3. Дана последовательность символов  $C = \{c0...cn-1\}$ . Дан набор из N пар кодирующих символов  $(ai, bi)$ , т.е. все символы строки *аі* заменяются на bi. Создать многопоточное приложение, кодирующее строку С следующим образом: строка разделяется на подстроки и каждый поток осуществляет кодирование своей подстроки. Количество символов с последовательности, количество кодирующих пар и потоков являются входными параметрами программы, количество символов в строке может быть не кратно количеству потоков

# Тема 2.

### Лабораторная работа № 2

### Цель работы:

- 1. Получить знания о классах и объектах языка Java и возможностях их использования
- 2. Получить знания о реализации графического пользовательского интерфейса средствами библиотек языка Java
- 3. Ознакомиться с принципом работы паттерна «наблюдатель»

### Задание к лабораторной работе

Создать оконное приложение для построения иерархии классов в соответствии с вариантом задания.

### Примеры индивидуальных заданий:

- 1. Ученик, бакалавр, магистр
- 2. Студент, преподаватель, заведующий кафедрой
- 3. Студент, группа, институт
- 4. Служащий, рабочий, инженер
- 5. Рабочий, цех, предприятие
- 6. Рабочий, инженер, администрация

# Тема 3

### Лабораторная работа № 3

## Пель работы:

- 1. Получить знания о коллекциях языка Java
- 2. Ознакомиться с принципом работе паттерна «Iterator»
- 3. Выполнить тестирование разработанного приложения используя методику объектноориентированного тестирования

### Примеры индивидуальных заданий:

## ВАРИАНТ 1

1. Экземпляры классов, созданных в лабораторной работе № 1, организуйте в список LinkedList. Добавьте функции добавления, удаления, изменения и поиска элементов списка.

2. Введите строки из файла и запишите их в стек. Выведите строки в файл в обратном порядке ВАРИАНТ 2

- 1. Экземпляры классов, созданных в лабораторной работе № 1, организуйте в хэш-таблицу HashMap. Добавьте функции добавления, удаления, изменения и поиска элементов таблицы.
- 2. Введите число, занесите его цифры в стек. Выведите в число, у которого цифры идут в обратном порядке

## ВАРИАНТ З

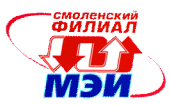

- 1. Экземпляры классов, созданных в лабораторной работе № 1, организуйте в хэш-таблицу Hashtable. Добавьте функции добавления, удаления, изменения и поиска элементов таблицы
- 2. Создайте стек из элементов каталога

## Тема 4

#### Лабораторная работа № 4 Цель работы:

- 1. Разработать приложение
- 2. Выполнить оценку характеристик разработанного приложения с помошью метрик Мартина. Чидамбера-Кемерера, Лоренца-Кидда, Абреу

## Примеры индивидуальных заданий:

ВАРИАНТ 1

Разработать приложение для вычисления результирующей информации об объектах, описанных с помошью наследования:

- базовый объект «Сетевое напряжение» (поля: напряжение -*U*, количество фаз faza);  $\bullet$
- производный объект 1 «Электроустановка на 220 В» с полями: тип электроустановки type, MOIIIHOCTL -  $Wt$ :
- производный объект 2 «трехфазная электроустановка на 360 В» с полями: тип электроустановки - type, сопротивление - R, потребляемый ток - amp.

Для решения задачи необходимо:

- 1. Определить базовый класс и производные классы, используя наследование.
- 2. Используя виртуальный метод печати базового класса, разработать переопределенные методы производных классов для вывода результирующей информации из перечня:
	- 2.1. тип электроустановки,
	- 2.2. сопротивление  $R = U / I$ ,
	- 2.3. потребляемый ток  $I = U/R$ ,
	- 2.4. мощность  $W = I * U$ .
- 3. Создать массив для хранения ссылок на объекты, следующие в произвольном порядке. Всю необходимую информацию вводит пользователь.
- 4. Создать объекты, присвоив начальные значения полям объекта с помощью конструктора.
- 5. Используя массив ссылок и цикл, вывести результирующую информацию.

## ВАРИАНТ 2

Разработать приложение для вычисления результирующей информации об объектах, описанных с помощью наследования:

- базовый объект «Тарифный план сотовой связи» (поле: стоимость минуты разговора sm);
- производный объект 1 «Телефон МТС» с полями: тип сотовой связи *Туре*, сумма на счете schet, особые условия;
- производный объект 2 «Телефон Мегафон» с полями: тип сотовой связи *Туре*, сумма на счете - schet, количество бесплатных минут - kolmin.

Для решения задачи необходимо:

- 1. Определить базовый класс и производные классы, используя наследование.
- 2. Используя виртуальный метод печати базового класса, разработать переопределенные методы производных классов для вывода результирующей информации:
	- 2.1. тип сотовой связи:
	- 2.2. общая продолжительность разговора в рамках денежной суммы, хранящейся на счете.
- 3. Создать массив для хранения ссылок на объекты, следующие в произвольном порядке. Всю необходимую информацию вводит пользователь.
- 4. Создать объекты, присвоив начальные значения полям объекта с помощью конструктора.
- 5. Используя массив ссылок и цикл, вывести результирующую информацию

ВАРИАНТЗ

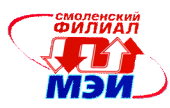

Разработать приложение для вычисления результирующей информации об объектах, описанных с помощью наследования:

- базовый объект «Стоимость 1 кВт-ч электроэнергии без льгот» (поля: стоимость 1 кВт-ч в дневное время - *sd,* стоимость 1 кВт-ч в ночное время - *sri);*
- производный объект 1 «Квартира с электроплитой» с полями: дневной расход электроэнергии за месяц (количество киловатт) -*sdm,* ночной расход электроэнергии за месяц — *sum,* коэффициент снижения стоимости (льгота) - *коеf.* Стоимость электроэнергии для квартир с электроплитами уменьшается в *коеf* раз;
- производный объект 2 «Квартира с газовой плитой» с полями: дневной расход электроэнергии за месяц - *sdmGaz,* ночной расход электроэнергии за месяц - *snmGaz).*

Для решения задачи необходимо:

- 1. Определить базовый класс и производные классы, используя наследование.
- 2. Используя виртуальный метод печати базового класса, разработать переопределенные методы производных классов для вывода результирующей информации: тип квартиры и плата за электроэнергию за месяц.
- 3. Создать массив для хранения ссылок на объекты, следующие в произвольном порядке. Всю необходимую информацию вводит пользователь.
- 4. Создать объекты, присвоив начальные значения полям объекта с помощью конструктора.
- 5. Используя массив ссылок и цикл, вывести на экран информацию о квартирах

## **Тема 5**

## **Лабораторная работа № 5**

## **Цель работы**:

- 1. Разработать объектно-ориентированное приложение для работы с файлами.
- 2. Использование базовых паттернов проектирования

## **Примеры индивидуальных заданий:**

- 1. Разработать программный модуль «Автосервис». При записи на обслуживание заполняется заявка, в которой указываются ФИО владельца, марка автомобиля, вид работы, дата приема заказа и стоимость ремонта. После выполнения работ распечатывается квитанция.
- 2. Разработать программный модуль «Учет нарушений правил дорожного движения». Для каждой автомашины (и ее владельца) в базе хранится список нарушений. Для каждого нарушения фиксируется дата, время, вид нарушения и размер штрафа. При оплате всех штрафов машина удаляется из базы.
- 3. Разработать программный модуль «Картотека агентства недвижимости», предназначенный для использования работниками агентства. В базе содержатся сведения о квартирах (количество комнат, этаж, метраж и др.). При поступлении заявки на обмен (куплю, продажу) производится поиск подходящего варианта. Если такого нет, клиент заносится в клиентскую базу и оповещается, когда вариант появляется.
- 4. Разработать программный модуль «Картотека абонентов АТС». Картотека содержит сведения о телефонах и их владельцах. Фиксирует задолженности по оплате (абонентской и повременной). Считается, что повременная оплата местных телефонных разговоров уже введена.

## **Тема 6**

# **Лабораторная работа № 6**

## **Цель работы:**

- 1. Использование порождающих паттернов при работе с базами данных:
- 2. Разработка баз данных.
- 3. Доступ к базам данных с использованием интерфейса JDBC
- 4. Формирование SQL-запросов.
- 5. Создание интерфейса пользователя

### **Примеры индивидуальных заданий:**

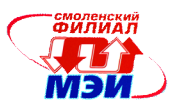

# ВАРИАНТ 1

«Информационная система расчета заработной платы»

Создать ИС, содержащую сведения о месячной заработной плате рабочих завода. База данных состоит из 2 таблиц «Рабочие» и «Цеха».

Атрибуты таблицы «Цеха»:

Наименование цеха.

Атрибуты таблицы «Рабочие»:

- $\bullet$  ФИО
- Наименование цеха
- Размер заработной платы за месяц
- Год рождения
- Дата поступления на работу
- Семейное положение
- Пол
- Количество летей
- Дата заболевания
- Дата выздоровления

Обеспечить возможность дополнения и редактирования любой информации.

Увеличить число записей в базе до 30

При расчете заработной платы учитывать следующее:

- За время болезни начисляет 50%, если стаж работы меньше 2 лет
- $\bullet$  80%, если стаж работы от 2 до 4 лет
- 100% при большем стаже
- Удерживается 12% подоходный налог
- 6% налог за бездетность.

Реализовать получение следующих запросов/отчетов:

- Сотрудников пенсионного возраста с указанием стажа их работы
- Сотрудников по цехам, чей заработок меньше N
- Средний возраст рабочих в цехе и по заводу в целом
- Количество дней заболевания по цехам и заводу (суммарное и по месяцам)
- Средний стаж работы в цехе А
- Средний заработок мужчин и женщин по цехам и заводу в целом.

# ВАРИАНТ 2

«Информационная система, содержащая список абонентов телефонов»

Создать ИС, содержащую сведения о телефонах абонентов. БД состоит из таблиц – «Список абонентов» и «Список междугородних разговоров».

Таблица «Список абонентов» состоит из следующих атрибутов;

- Фамилия
- Номер телефона
- Адрес
- Дата установки телефона
- Заполнить таблицу «Список абонентов».

Таблица «Список междугородних разговоров» состоит из следующих атрибутов:

- Номер телефона
- Дата
- Город, с которым был разговор
- Время разговора
- Сумма оплаты

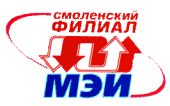

Составить следующие отчеты:

- Списки на почту для оплаты разговоров за любой месяц. Месяц предварительно вводится с клавиатуры. Номера телефонов располагаются в порядке возрастания номеров. Стоимость определяется как время разговора умножить на стоимость 1-ой минуты ;(время разговора суммарное время разговоров за данный месяц). Для абонентов, имеющих телефон более 10 лет, установлена скидка в размере 5% за каждый год. Стоимость округляется до ближайшего целого числа.
- Список абонентов с указанием номера телефона, если стоимость разговоров больше заданного числа N.
- список абонентов, не заплативших за два последних месяца для отключения телефона.

Создать запросы:

- Позволяющие по фамилии или по номеру абонента выдать номер телефона или фамилию;
- Суммарное время разговоров по месяцам
- Стоимость разговоров, сумму оплаты и недоплаты или переплаты
- Сведения о льготах, если они имеют место.
- При желании можно получить подробную справку по всем разговорам абонентов.

## ВАРИАНТ 3

 «Информационная система, содержащая сведения о сдаче студентами 3 курса кафедры "ПИМ" сессии».

БД состоит из следующих таблиц – «Список студентов», «Экзаменационные ведомости». Таблица «Список студентов» содержит следующие атрибуты:

- индекс группы,
- фамилия студента,
- оценки по пяти экзаменам,
- признак участия в общественной работе: "1" активное участие, "О" неучастие. Заполнить таблицу до 30 записей. Таблица «»Экзаменационные ведомости содрежит следующую информацию: Предмет, по которому сдается экзамен
- Количество пересдач (если экзамен сдан в сессию, то -0)
- ФИО преподавателя;
- индекс группы
- фамилия студента
- номер зачетной книжки
- оценка
- признак, живет ли студент в общежитии.

Составить приказ зачисления студентов группы X на стипендию. На стипендию зачисляются студенты, сдавшие экзамены в сессию. Студент, получивший все оценки "5"начисляется на повышенную стипендию. Студенты, получившие "4" и "5"начисляются на обычную стипендию. Студент, получивший одну оценку "3", но активно участвующий в общественной работе, также зачисляется на обычную стипендию, в противном случае зачисление не производится. Индекс группы вводится с клавиатуры.

Дополнительно реализовать выдачу информации по запросу:

- список неуспевающих студентов в алфавитном порядке с группировкой по группам
- количество всех видов оценок по группам;
- список на отчисление, сгруппированного по группам (в группах в алфавитном порядке) с указанием номера зачетной книжки. Студенты отчисляются, если количество двоек >2.
- список групп с указанием среднего балла, полученного в группе.
- список студентов.

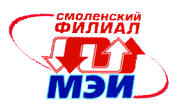

# **Тема 7**

# **Лабораторная работа № 7**

## **Цель работы:**

- 1. Использование структурных паттернов при создании апплетов:
- 2. Разработка игры
- 3. Разработка интерфейса пользователя для игры

## **Общие требования:**

- 1. Подсчет очков и вывод их по завершению игры.
- 2. Ведение таблицы победителей. Отображение таблицы и просмотр результатов.
- 3. Подсчет времени игры.
- 4. Изменение различных настроек игры.
- 5. Изменение уровней сложности.
- 6. Все варианты игр не включают в себя написание интеллектуального программного кода

# **Примеры индивидуальных заданий:**

- 1. Тетрис.
- 2. Lines.
- 3. Пятнашки.
- 4. Крестики-нолики.
- 5. Червяк и яблоки. По игровому полю ползает червяк, который при съедании яблока увеличивается в размерах. Сложность игры определяется количеством препятствий и разными объектами поедания.
- 6. Ралли. Внизу игрового поля влево, вправо двигается машина, а на нее надвигается дорога с препятствиями.
- 7. Охота (на попадание мышкой по мишеням). В пределах игрового поля в разных местах появляется мишень, а игрок должен по ней попасть курсором. Сложность определяется скоростью появления и количеством мишеней.
- 8. Однорукий бандит.
- 9. Виселица. Должна быть введена база начальных слов. При неудачном угадывании строится виселица.
- 10. Galaxian. По экрану двигается группа объектов, они перемещаются влево, вправо и вниз. Внизу игрового поля двигается пушка, выстрелами которой нужно сбить все объекты. Сложность определяется скоростью перемещения и приближения объектов.
- 11. Поле чудес. Должна быть заполнена база вопросов и ответов.
- 12. Морской бой.
- 13. Балда. Необходима начальная база слов. При введении слова, которое отсутствует в базе, должен задаваться запрос о разрешении добавить его в базу.
- 14. Минер. Левой кнопкой мыши открываем клетку. Правой помечаем мину.
- 15. Тетрис с шариками. В стакан падают группы из трех шариков одного цвета.
- 16. Packman. Герой двигается и поедает точки. Ему должны мешать препятствия и другие герои.
- 17. Уголки.
- 18. Пасьянс.
- 19. TOPPLER. Отправлять кружки с пивом по 2-8(сложность) стойкам, по которым приближаются жаждущие (скорость движения и количество нарастает).
- 20. FILLER. Начальное квадратное поле заполнено разноцветными квадратиками. Поочередно два(четыре) игрока выбирают цвет. Все примыкающие к соответствующему углу квадратики прошлого цвета становятся выбранного. Побеждает тот, кто захватил поле больше других.
- 21. Морской бой

# **Тема 8 Лабораторная работа № 8**

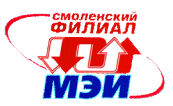

## Цель работы:

- 1. Использование повеленческих паттернов при сетевом программировании
- 2. Программирование сокетов, WEB-программирование

## Примеры индивидуальных заданий:

- 1. С помощью сокетов Windows реализовать сетевое приложение для передачи сообщений в сети (чат) с использованием протокола UDP и отображением имен подключенных клиентов. Предусмотреть подтверждение о доставке пакетов
- 2. С помощью сокетов Windows реализовать сетевое приложение для передачи файлов между двумя станциями сети с использованием протокола ТСР - предусмотреть продолжение передачи (докачку) файла в случае разрыва соединения
- 3. С помощью сокетов Windows реализовать сетевое приложение для удаленного управления по протоколу ТСР. Клиент посылает команды, которые выполняются на сервере - организовать работу с файлами и папками: просмотр директорий удаленного компьютера, копирование, создание, удаление, переименование файлов на удаленном компьютере.
- 4. Разработать простой HTTP браузер, с сохранением журнала посещенных ресурсов.
- 5. Разработать простой HTTP браузер, с автоматическим сохранением на локальном диске всех посещенных веб-страниц.
- 6. Используя метод GET разработать программу, сохраняющую указанную страницу на диск, включая изображения. анимацию. После сохранения страница должна корректно просматриваться с локального диска (необходимо подменять текст в тэгах href и img)

# Тема 8

## Лабораторная работа №9

### Цель работы:

- 1. Использование поведенческих паттернов при сетевом программировании
- 2. Разработать сервлет для вывода информации из базы данных в соответствии с вариантом индивидуального задания.

### Индивидуальные задания:

- 1. База данных для автоматизации учета продаж в салоне телефонов сотовой связи
- 2. База данных для автоматизации учета движения товаров на складе
- 3. База данных для автоматизации анализа экономических показателей деятельности футбольного клуба
- 4. База данных для учета проживающих в отеле
- 5. База данных, содержащая ассортимент обуви в обувном магазине
- 6. База данных авиарейсов
- 7. База данных абонентов телефонов
- 8. База данных малолетних правонарушителей
- 9. База данных туристического агентства
- 10. База данных клиентов юридической фирмы
- 11. База данных постоянных клиентов салона красоты
- 12. База данных предметов, выставленных на аукцион
- 13. База данных картинной галереи
- 14. База данных с результатами сессии
- 15. База данных лиц, разыскиваемых милицией

### Примерная тематика расчетно-графических работ (РГР):

Задание № 1. Разработка сетевой многопотоковой программы «On-line конференция».

Разработать сетевую многопотоковую программу «On-line конференция». Количество участников конференции неограниченно. Для каждого участника, создается свой рабочий поток. Все

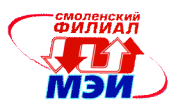

сообщения отображаются в графическом окне клиентов. Первый участник задает тему конференции.

- 1. Функции сервера:
	- 1.1. Создает сокетное соединение и поток клиента.
	- 1.2. Регистрирует участника конференции.
	- 1.3. Пересылает сообщения всем участникам.
	- 1.4. Останавливает потоки клиентов по желанию участника, задавшему тему конференции.
- 2. Функции клиента:
	- 2.1. Создает сокетное соединение с сервером.
	- 2.2. Регистрируется.
	- 2.3. Задает тему конференции (если он первый) и/или отправляет свое сообщение всем участникам.
	- 2.4. Подписывается на определенные конференции.
	- 2.5. Отправляет сообщение об окончании конференции серверу. Задание № 2. Разработка ленты новостей.
- Предусмотреть 2 режима работы: администратор, пользователь
- Новое сообщение (новость) может добавить, удалить и редактировать только администратор. На странице отображается новость только в виде нескольких слов. Остальная информация выводится в отдельном окне, где можно подробнее прочитать новость. Остальные пользователи могут только просматривать новости и оставлять небольшие комментарии. Комментарии можно просматривать.

Задание № 3. Разработка программы голосования на сайте.

- Предусмотреть 2 режима работы: администратор, пользователь
- Администратор ведет учет голосований: задание темы голосования и вариантов ответов на них. Учесть возможность просмотра, редактирования и удаления.
- Пользователь: выбор темы и варианта ответа.
- Темы голосований и результаты хранятся в базе данных.
- По окончанию ввода голосования на экране обновляется статистика результатов голосования по теме.

Задание № 4. Организация диалога нескольких пользователей (чат) на Java. Иметь возможность создания приватного и группового диалога.

Задание № 5. Разработка гостевой книги.

- Регистрация пользователя на сайте.
- Пользователь, открыв гостевую книгу, видит все сообщения в убывающем порядке по дате (предусмотрите постраничный вывод на экран). Оставить сообщение может только зарегистрированный пользователь. Для него на этой же странице есть форма для ввода нового сообщения. Сообщение хранится в базе данных. Записывается следующая информация:
	- Дата и время отправки сообщения.
	- E-mail пользователя
	- Само сообщение.

### **6 Фонд оценочных средств для проведения промежуточной аттестации обучающихся по дисциплине**

### **6.1 Перечень компетенций с указанием этапов их формирования**

При освоении дисциплины формируются следующие компетенции:

- общекультурные ОК-12, ОК-13;
- профессиональные ПК-2, ПК-4, ПК-5.

Указанные компетенции формируются в соответствии со следующими этапами:

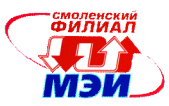

- 1. Формирование и развитие теоретических знаний, предусмотренных указанными компетенциями (лекционные занятия, самостоятельная работа студентов).
- 2. Приобретение и развитие практических умений, предусмотренных компетенциями (практические занятия, лабораторные работы, выполнение расчетно-графической работы, самостоятельная работа студентов).
- 3. Закрепление теоретических знаний, умений и практических навыков, предусмотренных компетенциями, в ходе защит лабораторных работ, выполнения расчетно-графической работы, а также решения конкретных технических задач на практических занятиях, успешной сдачи экзамена

### 6.2 Описание показателей и критериев оценивания компетенций на различных этапах их формирования, описания шкал оценивания

### Образовательные технологии, обеспечивающие результаты освоения дисциплины в форме компетенций

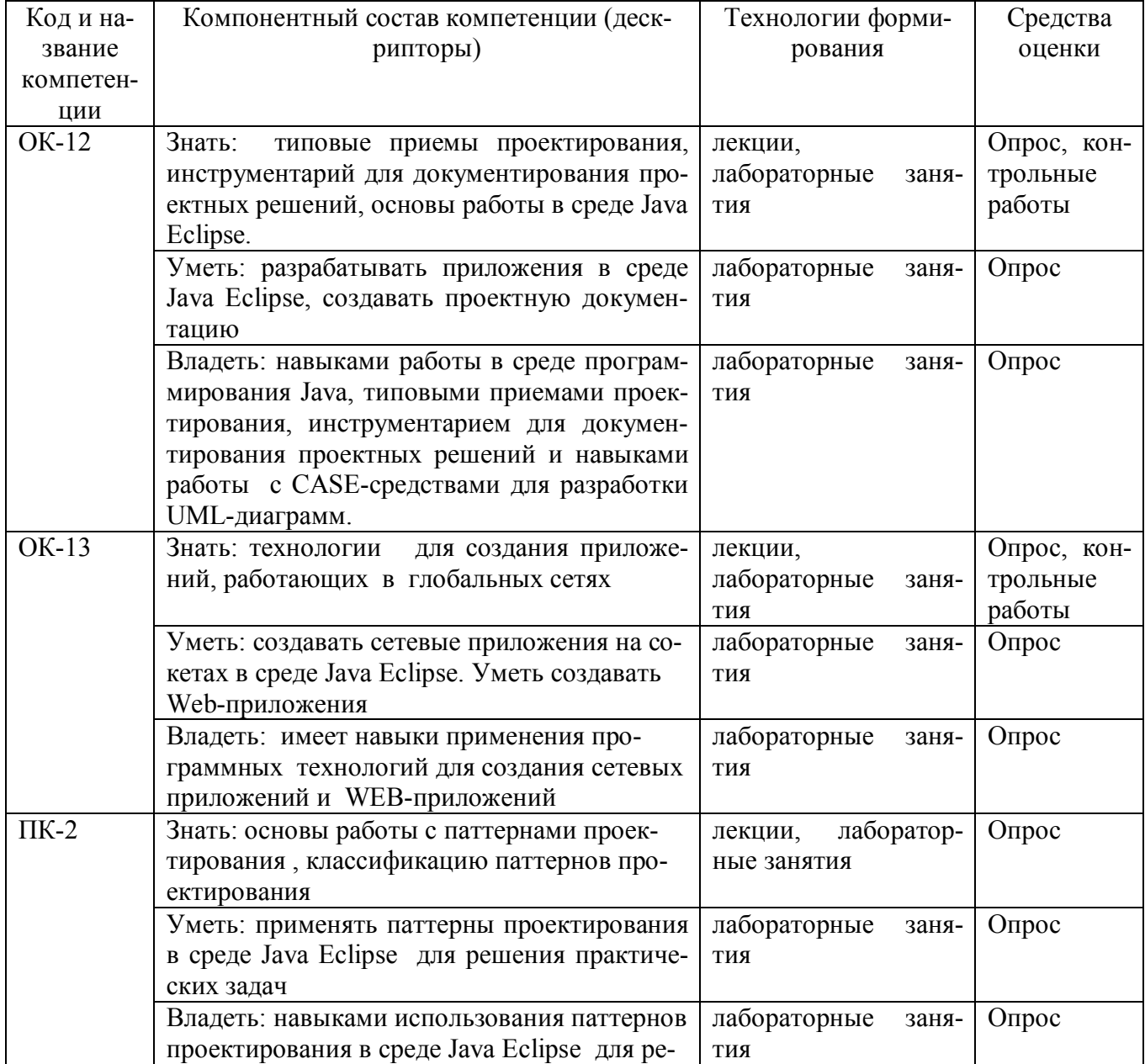

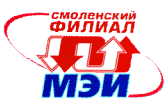

٦

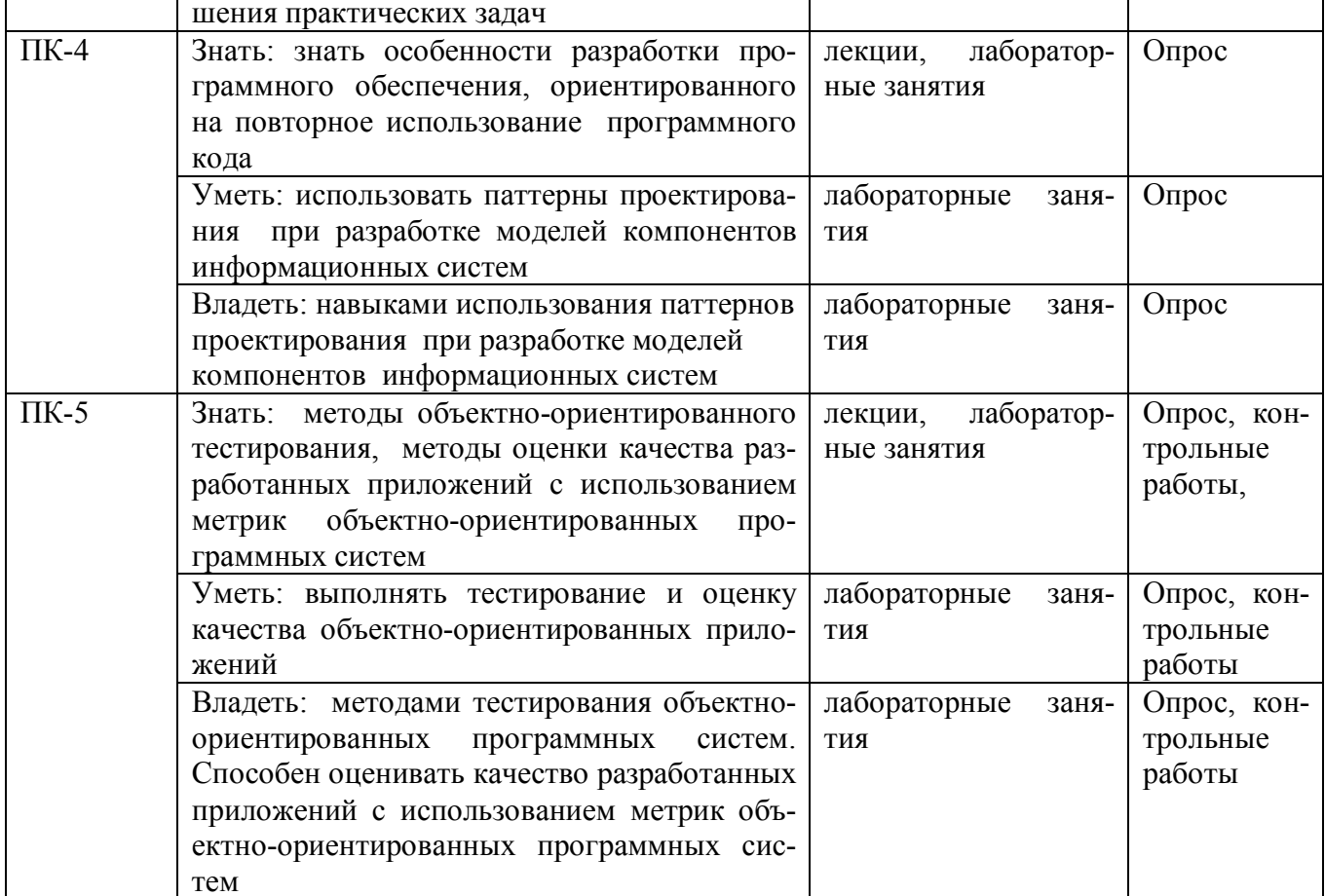

#### Оценка уровней сформированности компетенций в результате освоения учебной дисциплины  $\overline{\mathsf{T}}$

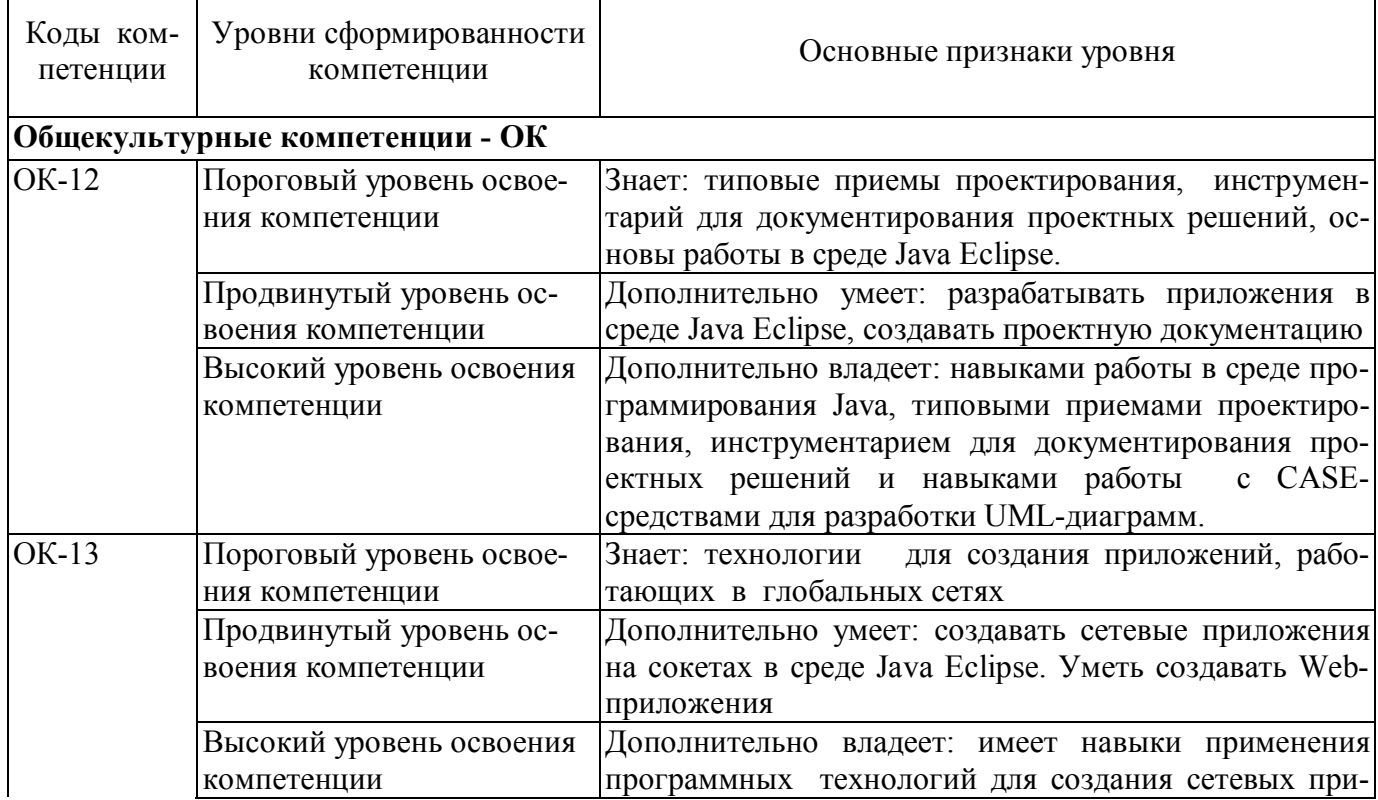

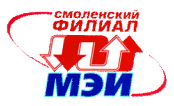

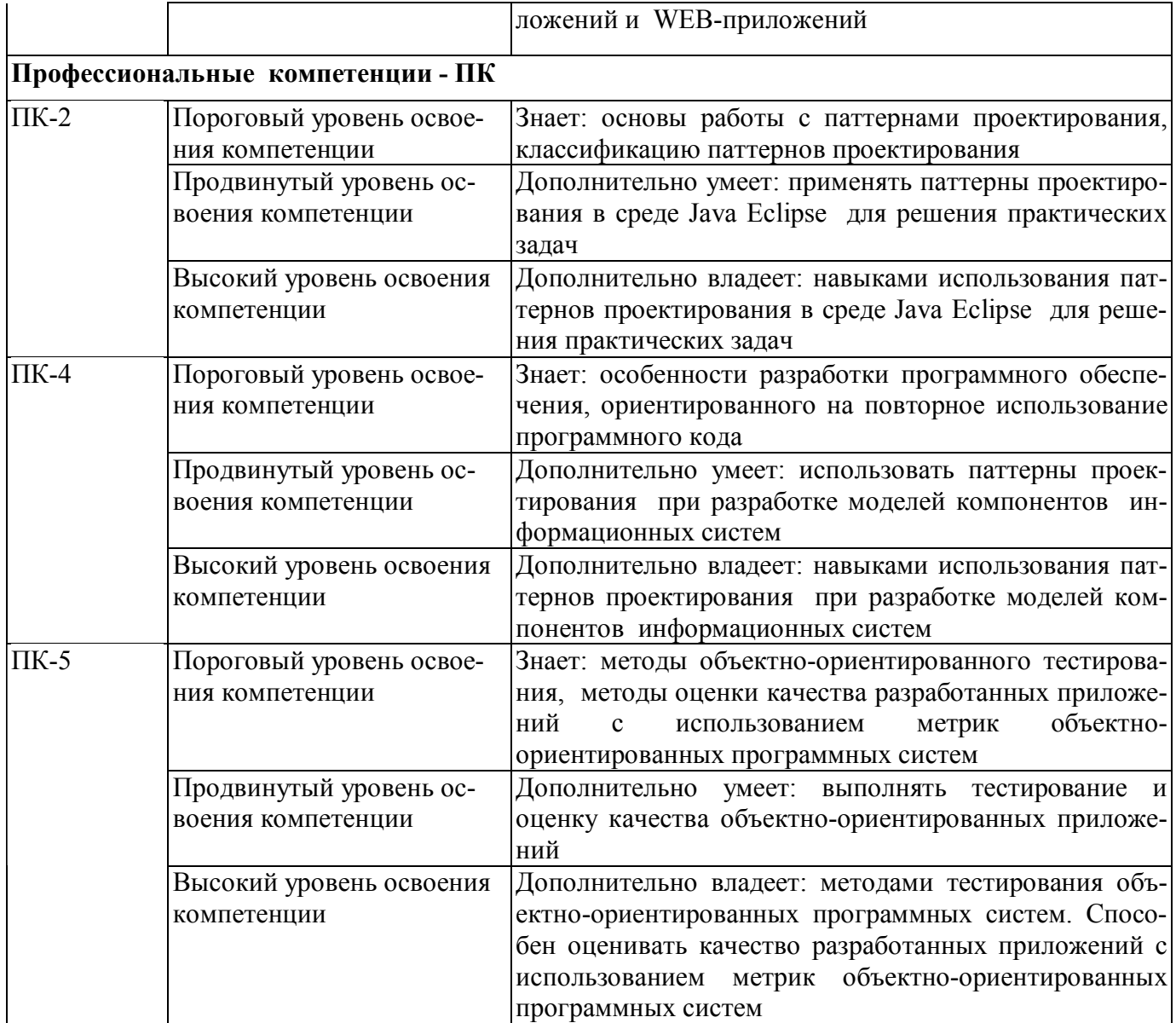

# Формы текущего контроля по разделам, темам дисциплины

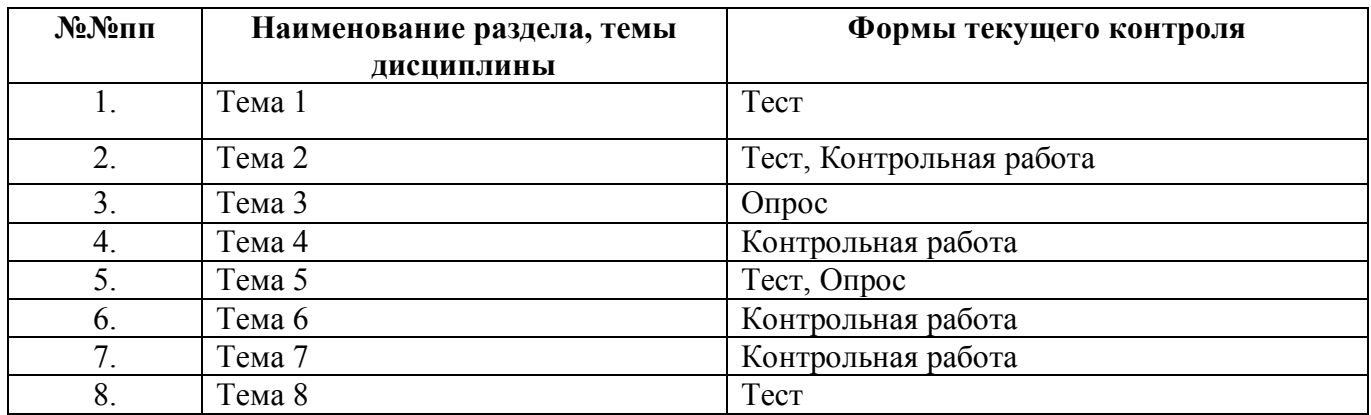

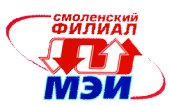

### 6.3 Типовые контрольные задания или иные материалы, необходимые для оценки знаний, умений, навыков и (или) опыта деятельности, характеризующих этапы формирования компетенций в процессе освоения образовательной программы

### Вопросы к экзамену

- 1. UML- станлартный язык описания разработки программных продуктов с использованием объектного полхола
- 2. Основные компоненты языка UML
- 3. Определение вариантов использования. Лиаграммы вариантов использования
- 4. Отношения на диаграмме вариантов использования
- 5. Пример построения диаграммы вариантов использования
- 6. Диаграмма классов
- 7. Отношения между классами
- 8. Интерфейсы. Объекты. Параметризованные классы
- 9. Пример построения диаграммы классов
- 10. Диаграммы состояний объекта
- 11. Переходы на диаграмме состояния
- 12. Диаграммы состояния. Последовательные состояния. Параллельные состояния
- 13. Сложные переходы на диаграмме состояния
- 14. Диаграмма деятельности. Состояние действия. Переходы. Дорожки. Объекты
- 15. Диаграмма последовательности.
- 16. Сообщения на диаграмме последовательности
- 17. Пример построения диаграммы последовательности
- 18. Диаграмма пакетов
- 19. Диаграмма кооперации
- 20. Связи и сообщения на диаграмме кооперации
- 21. Пример построения диаграммы кооперации
- 22. Диаграмма компонентов. Виды компонентов. Интерфейсы. Зависимости
- 23. Диаграмма размещения.
- 24. Пример построения диаграммы размещения
- 25. Объектно-ориентированное тестирование. Разработка CRC-карт
- 26. Объектно-ориентированное тестирование. Тестирование, основанное на ошибках
- 27. Объектно-ориентированное тестирование. Тестирование, основанное на сценариях
- 28. Стохастическое тестирование класса
- 29. Тестирование разбиений на уровне класса
- 30. Способы тестирования взаимодействия классов. Стохастическое тестирование
- 31. Способы тестирования взаимодействия классов. Тестирование разбиений и тестирование на основе состояний.
- 32. Оценка характеристик программ на основе объектно-ориентированных меток. Метрики Мартина
- 33. Пример использования метрик Мартина
- 34. Оценка характеристик программ на основе объектно-ориентированных меток. Метрики Абреу
- 35. Пример использования метрик Абреу
- 36. Оценка характеристик программ на основе объектно-ориентированных меток. Метрики Чидамбера и Кемерера
- 37. Пример использования метрик Чидамбера и Кемерера
- 38. Оценка характеристик программ на основе объектно-ориентированных меток. Метрики Лоренца и Кидда
- 39. Пример использования метрик Лоренца и Кидда
- 40. Понятие паттернов проектирования, принципы классификации

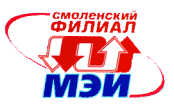

- 41. Базовые паттерны проектирования . Паттерн делегирования (Delegation)
- 42. Базовые паттерны проектирования . Паттерн интерфейс (Interface)
- 43. Базовые паттерны проектирования . Паттерн абстрактный суперкласс (Abstract Superclass)
- 44. Базовые паттерны проектирования . Паттерн Неизменный (Immutable)
- 45. Базовые паттерны проектирования . Паттерн Маркер-интерфейс (Marker Interface)
- 46. Базовые паттерны проектирования . Паттерн Заместитель (Ргоху)
- 47. Порождающие паттерны проектирования. Паттерн Абстрактная фабрика (Abstract Factory)
- 48. Порождающие паттерны проектирования. Паттерн Метод фабрики (Factory Method)
- 49. Порождающие паттерны проектирования. Паттерн Строитель (Builder)
- 50. Порождающие паттерны проектирования. Паттерн Прототип (Prototype)
- 51. Порождающие паттерны проектирования. Паттерн Одиночка (Singleton)
- 52. Порождающие паттерны проектирования. Паттерн Пул объектов (Object Рооl)
- 53. Структурные паттерны проектирования. Паттерн Итератор (Iterator)
- 54. Структурные паттерны проектирования. Паттерн Адаптер (Adapter).
- 55. Структурные паттерны проектирования. Паттерн Мост (Bridge)
- 56. Структурные паттерны проектирования. Паттерн Приспособленец (Ayweight)
- 57. Структурные паттерны проектирования. Паттерн Динамическая компоновка (Dynamic Linkage)
- 58. Структурные паттерны проектирования. Паттерн Виртуальный заместитель (Virtual Proxy)
- 59. Структурные паттерны проектирования. Паттерн Декоратор (Decorator )
- 60. Структурные паттерны проектирования. Паттерн Управление кэшем (Cache Management )
- 61. Поведенческие паттерны проектирования. Паттерн Observer (Наблюдатель)
- 62. Поведенческие паттерны проектирования. Паттерн Цепочка обязанностей (Chain of Responsibility)
- 63. Поведенческие паттерны проектирования. Паттерн Команда (Command)
- 64. Поведенческие паттерны проектирования. Паттерн Посредник (Mediator)
- 65. Поведенческие паттерны проектирования. Паттерн Состояние (State)
- 66. Поведенческие паттерны проектирования. Паттерн Стратегия (Strategy)
- 67. Поведенческие паттерны проектирования. Паттерн Посетитель (Visitor)
- 68. Поведенческие паттерны проектирования. Паттерн Шаблонный метод (Template Method)
- 69. Поведенческие паттерны проектирования. Паттерн Хранитель (Memento)

### **6.4 Методические материалы, определяющие процедуры оценивания знаний, умений, навыков и (или) опыта деятельности, характеризующих этапы формирования компетенций**

Процедуры оценивания знаний, умений, навыков, характеризующих этапы формирования компетенций , изложены в:

- 1. Конспект лекций по дисциплине (см. приложение З.РПД Б3.В.ДВ.5.1 (лк));
- 2. Методические указания к выполнению лабораторных работ (см. приложение З.РПД Б3.В.ДВ.5.1 (лб));
- 3. Методические указания к самостоятельной работе студентов (см. приложение З.РПД Б3.В.ДВ.5.1 (срс)).
- 4. Методические рекомендации к расчетно-графической работе (см. приложение З.РПД Б3.В.ДВ.5.1(ргр))

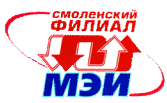

## **6. Перечень основной и дополнительной учебной литературы, необходимой для освоения дисциплины**

**7.**

### **Основная учебная литература**

- 1. Буч Г. Язык UML. Руководство пользователя [Электронный ресурс] : / Буч Г., Рамбо Д., Якобсон И. — Электрон. дан. — М. : ДМК Пресс, 2008. — 494 с. — Режим доступа: http://e.lanbook.com/books/element.php?pl1\_id=1246
- 2. Вишневская, Т.И. Технология программирования. Часть 1 [Электронный ресурс] : учебнометодическое пособие / Т.И. Вишневская, Т.Н. Романова. — Электрон. дан. — М. : МГТУ им. Н.Э. Баумана (Московский государственный технический университет имени Н.Э. Баумана), 2007. — 59 с. — Режим доступа: http://e.lanbook.com/books/element.php?pl1\_id=52381
- 3. Вишневская, Т.И. Технология программирования. Часть 2 [Электронный ресурс] : учебнометодическое пособие / Т.И. Вишневская, Т.Н. Романова. — Электрон. дан. — М. : МГТУ им. Н.Э. Баумана (Московский государственный технический университет имени Н.Э. Баумана), 2010. — 52 с. — Режим доступа: http://e.lanbook.com/books/element.php?pl1\_id=52411
- 4. Гамма Э. Приемы объектно ориентированного проектирования. Паттерны проектирования [Электронный ресурс] : справочник / Гамма Э., Хелм Р., Джонсон Р. [и др.]. — Электрон. дан. — М. : ДМК Пресс, 2007. — 376 с. — Режим доступа: http://e.lanbook.com/books/element.php?pl1\_id=1220
- 5. Малахов В.В., Панкратова Е.А. Семенова О.В. Проектирование программного обеспечения. – Смоленск: РИО филиала МЭИ в г.Смоленске, 2010. – 2,25 п.л.
- 6. Панкратова Е.А., Семенова О.В. Тестирование программного обеспечения. Смоленск: РИО филиала МЭИ в г.Смоленске, 2011. – 125 п.л..

### **Дополнительная учебная литература**

- 7. Гагарина Л.Г., Кокорева Е.В., Виснадул Б.Д. Технология разработки программного обеспечения: учебное пособие / под ред. Л.Г. Гагариной –М: ИД «ФОРУМ»: ИНФРА-М, 2008. – 400с.: ил. – (Высшее образование)
- 8. Гома Х. UML. Проектирование систем реального времени, параллельных и распределенных приложений [Электронный ресурс] : . — Электрон. дан. — М. : ДМК Пресс, 2007. — 699 с. — Режим доступа: http://e.lanbook.com/books/element.php?pl1\_id=1232
- 9. Орлов С.А. Технологии разработки программного обеспечения: Учебник. –СПб. Питер, 2012, 464 с.: ил.
- 10. Розенберг Д. Применение объектного моделирования с использованием UML и анализ прецедентов [Электронный ресурс] : / Розенберг Д., Скотт К. — Электрон. дан. — М. : ДМК Пресс, 2007. — 159 с. — Режим доступа: http://e.lanbook.com/books/element.php?pl1\_id=1226
- 11. Черников Б.В., Поклонов Б.Е. Оценка качества программного обеспечения: Практикум; учебное пособие. –М: ИД «ФОРУМ»: ИНФРА-М, 2012, -400 с.: ил.

### **8 Перечень ресурсов информационно-телекоммуникационной сети «Интернет» необходимых для освоения дисциплины**

- 1. http://www.interface.ru/home.asp?artId=1602
- 2. http://study-java.ru
- 3. http://altcode.ru/java/

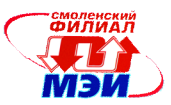

### **9 Методические указания для обучающихся по освоению дисциплины**

Дисциплина предусматривает лекции раз в неделю, и лабораторные работы раз в две недели. Изучение курса завершается экзаменом.

Успешное изучение курса требует посещения лекций, активной работы на лабораторных работах, выполнения всех учебных заданий преподавателя, ознакомления с основной и дополнительной литературой.

Во время **лекции** студент должен вести краткий конспект.

Работа с конспектом лекций предполагает просмотр конспекта в тот же день после занятий. При этом необходимо пометить материалы конспекта, которые вызывают затруднения для понимания. При этом обучающийся должен стараться найти ответы на затруднительные вопросы, используя рекомендуемую литературу. Если ему самостоятельно не удалось разобраться в материале, необходимо сформулировать вопросы и обратится за помощью к преподавателю на консультации или на ближайшей лекции.

Обучающемуся необходимо регулярно отводить время для повторения пройденного материала, проверяя свои знания, умения и навыки по контрольным вопросам.

**Практические (семинарские) занятия** составляют важную часть профессиональной подготовки студентов. Основная цель проведения практических (семинарских) занятий - формирование у студентов аналитического, творческого мышления путем приобретения практических навыков.

Методические указания к практическим (семинарским) занятиям по дисциплине наряду с рабочей программой и графиком учебного процесса относятся к методическим документам, определяющим уровень организации и качества образовательного процесса.

Содержание *практических (семинарских) занятий* фиксируется в РПД в разделе 4 настоящей программы.

Важнейшей составляющей любой формы практических занятий являются упражнения (задания). Основа в упражнении - пример, который разбирается с позиций теории, развитой в лекции. Как правило, основное внимание уделяется формированию конкретных умений, навыков, что и определяет содержание деятельности студентов - решение задач, графические работы, уточнение категорий и понятий науки, являющихся предпосылкой правильного мышления и речи.

**Лабораторные работы** составляют важную часть профессиональной подготовки студентов. Они направлены на экспериментальное подтверждение теоретических положений и формирование учебных и профессиональных практических умений.

Выполнение студентами лабораторных работ направлено на:

обобщение, систематизацию, углубление, закрепление полученных теоретических знаний по конкретным темам дисциплин;

формирование необходимых профессиональных умений и навыков;

Содержание лабораторных работ фиксируется в РПД в разделе 4 настоящей программы.

При планировании лабораторных работ следует учитывать, что наряду с ведущей целью подтверждением теоретических положений - в ходе выполнения заданий у студентов формируются практические умения и навыки обращения с лабораторным оборудованием, аппаратурой и пр., которые могут составлять часть профессиональной практической подготовки, а также исследовательские умения (наблюдать, сравнивать, анализировать, устанавливать зависимости, делать выводы и обобщения, самостоятельно вести исследование, оформлять результаты).

Состав заданий для лабораторной работы +спланирован с таким расчетом, чтобы за отведенное время они могли быть качественно выполнены большинством студентов.

Выполнению лабораторных работ предшествует проверка знаний студентов – их теоретической готовности к выполнению задания.

Помимо собственно выполнения работы для каждой лабораторной работы предусмотрена процедура защиты, в ходе которой преподаватель проводит устный или письменный опрос студентов для контроля понимания выполненных ими измерений, правильной интерпретации полу-

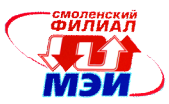

ченных результатов и усвоения ими основных теоретических и практических знаний по теме занятия.

При подготовке к **экзамену** в дополнение к изучению конспектов лекций и учебных пособий, необходимо пользоваться учебной литературой, рекомендованной к настоящей программе. При подготовке к экзамену нужно изучить теорию: определения всех понятий и подходы к оцениванию до состояния понимания материала и самостоятельно решить по нескольку типовых задач из каждой темы. При решении задач всегда необходимо уметь качественно интерпретировать итог решения.

**Самостоятельная работа студентов (СРС)** по дисциплине играет важную роль в ходе всего учебного процесса. Методические материалы и рекомендации для обеспечения СРС готовятся преподавателем и являются неотъемлемой частью программы.

### **10 Перечень информационных технологий, используемых при осуществлении образовательного процесса по дисциплине, включая перечень программного обеспечения и информационных справочных систем (при необходимости)**

При проведении **лабораторных работ** предусматривается использование персональных компьютеров, оснащенных необходимым комплектом свободно распространяемого программного обеспечения. – Java Eclipse 8.

### **11 Описание материально-технической базы, необходимой для осуществления образовательного процесса по дисциплине**

#### **Лекционные занятия:**

### Аудитория.

**Лабораторные работы** по данной дисциплине проводятся в компьютерных классах, оснащенных необходимым комплектом программного обеспечения.

> Автор канд. техн. наук, доцент Е.А. Панкратова

Зав. кафедрой ВТ

д-р техн. наук, профессор  $A.C.$  Федулов

Программа одобрена на заседании кафедры ВТ 28 августа 2015 года, протокол № 01.